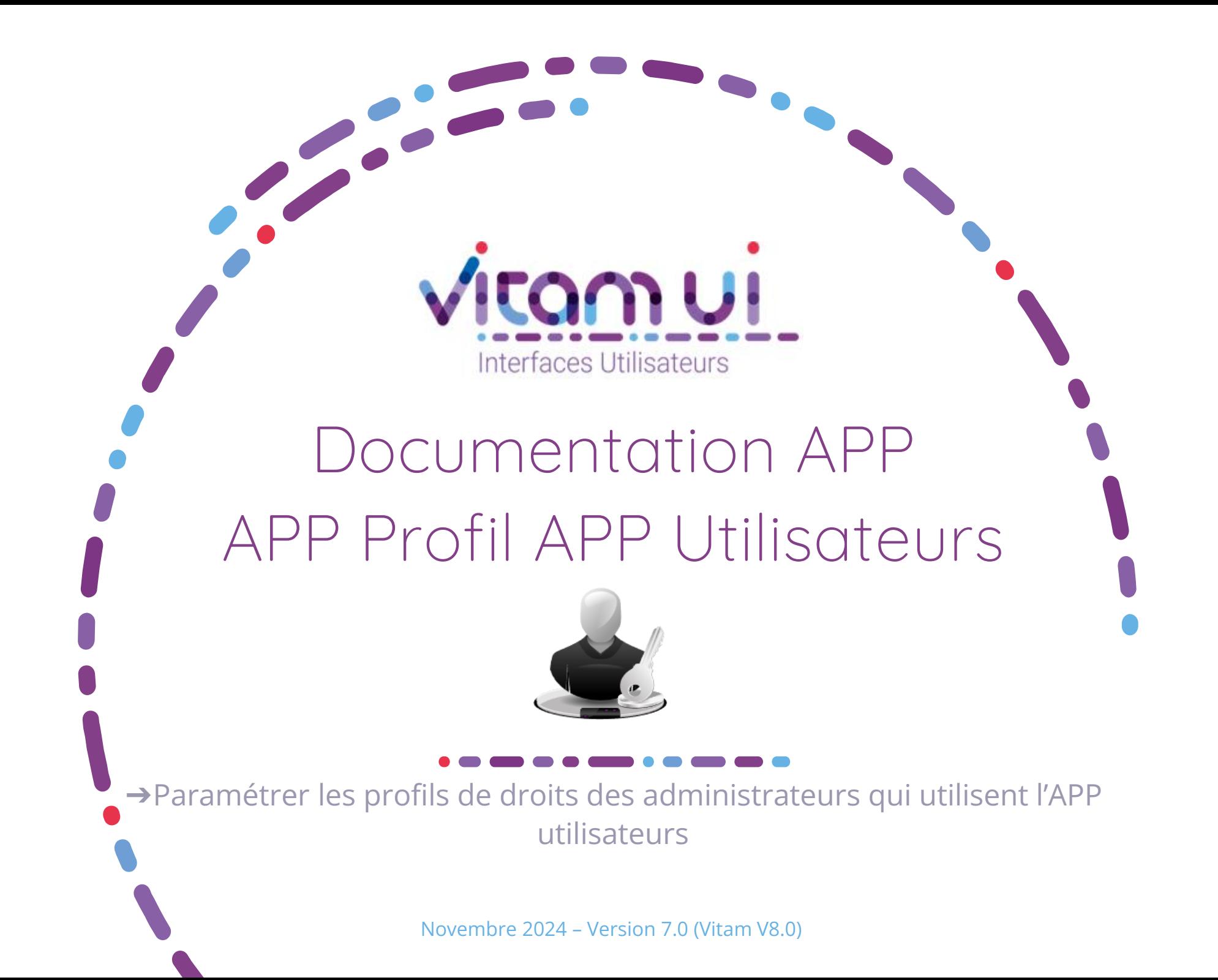

### Contexte et usage de l'APP

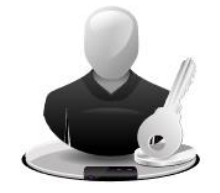

**Profils APP Utilisateurs** Paramétrer les profils de droits des administrateurs qui utilisent l'APP Utilisateurs

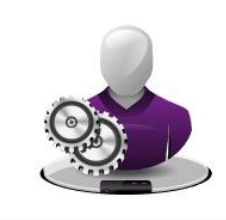

Utilisateur habilité

Profil

d'administration des utilisateurs

**Utilisateurs** Créer, Modifier et Gérer les utilisateurs...

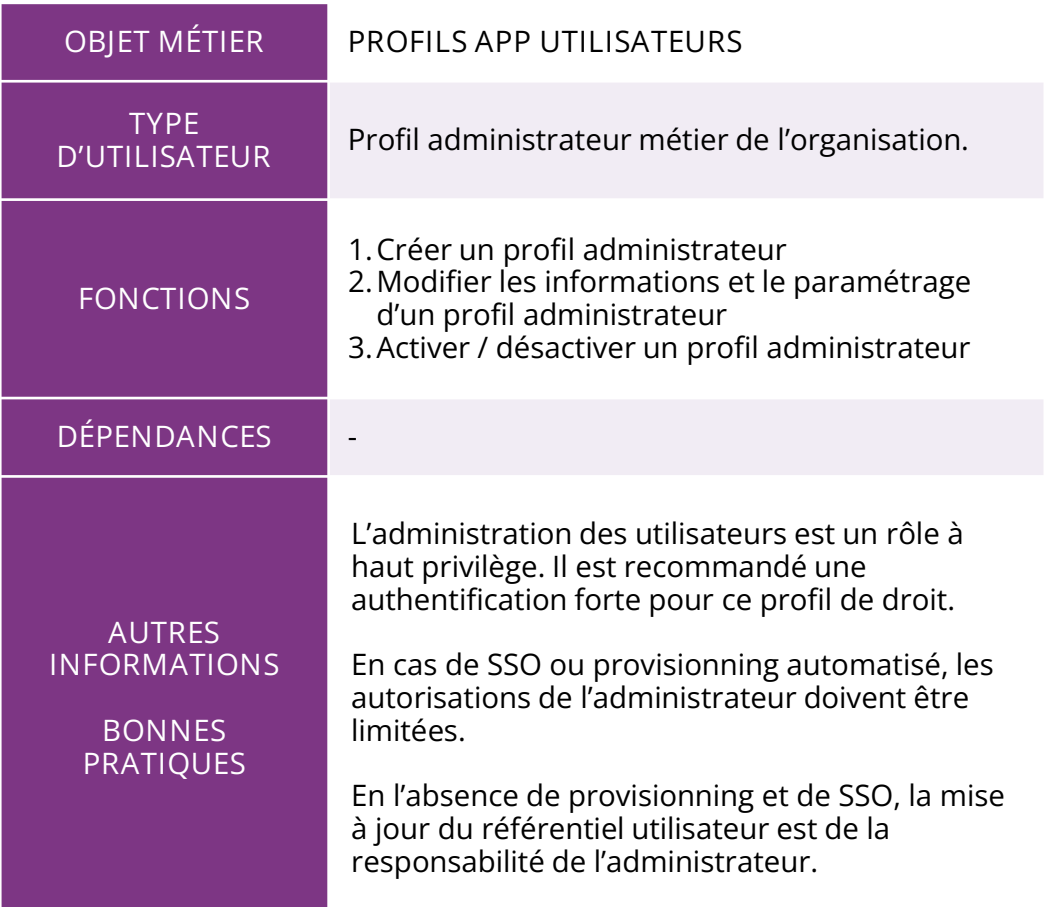

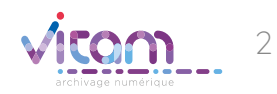

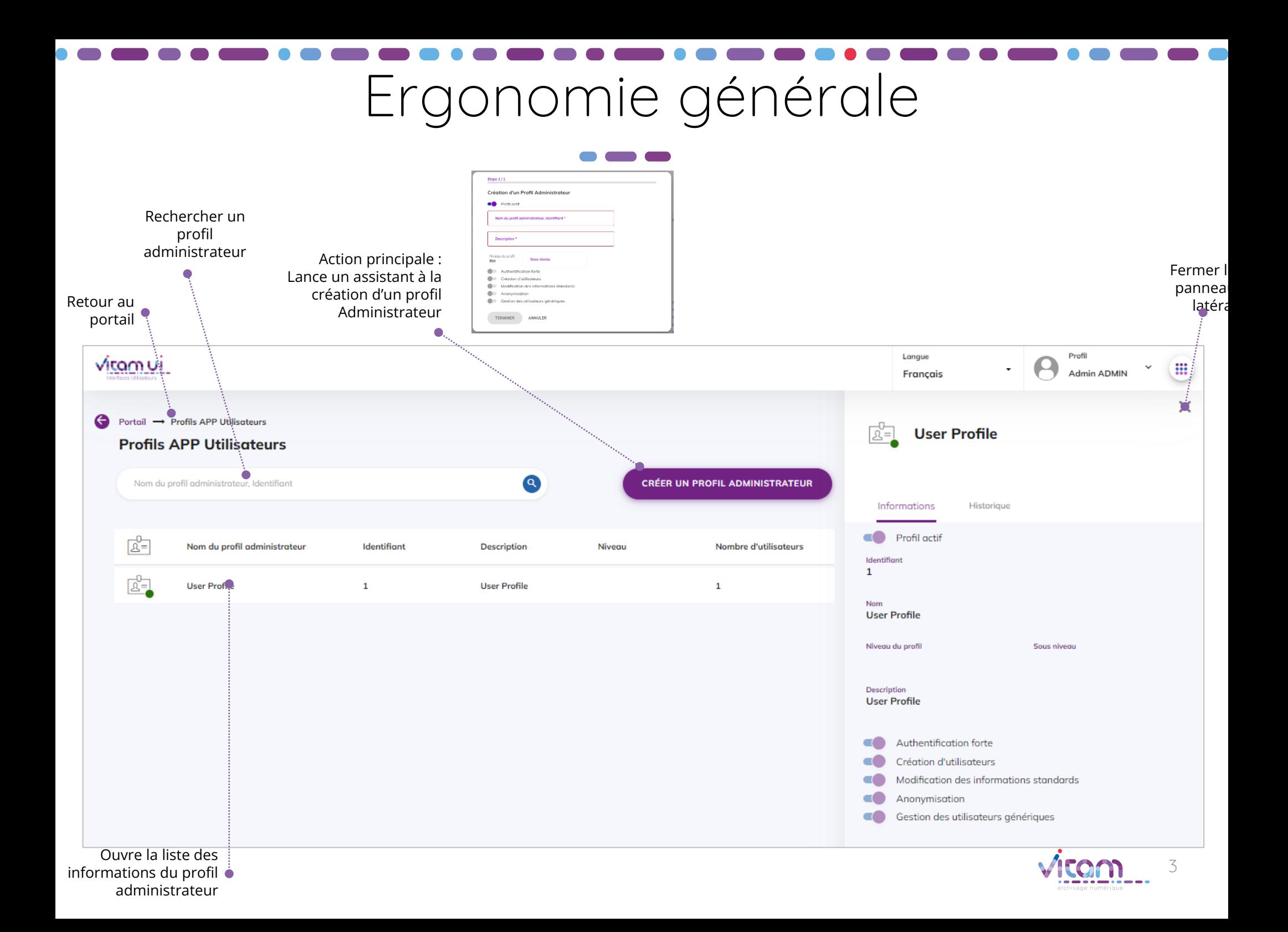

# Ecran principal

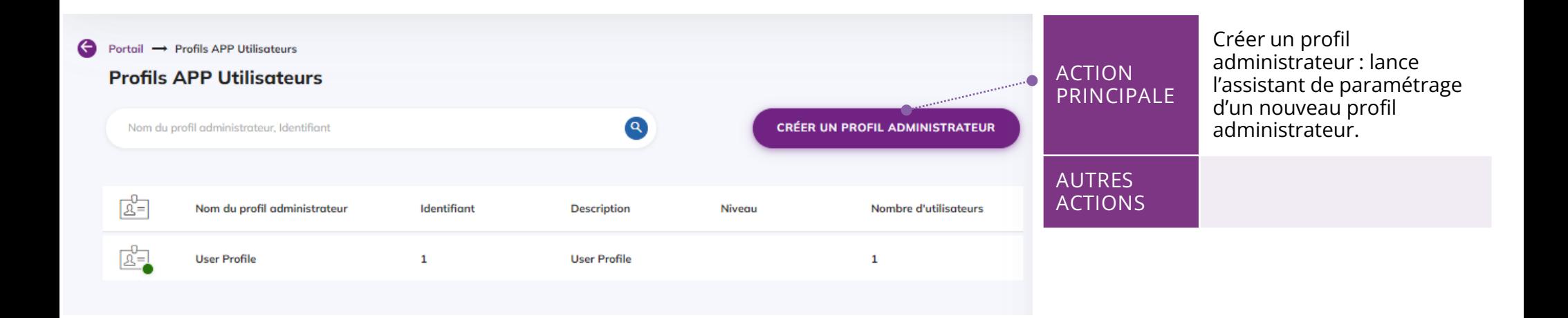

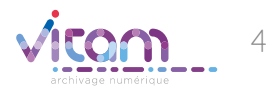

### Création profil administrateur

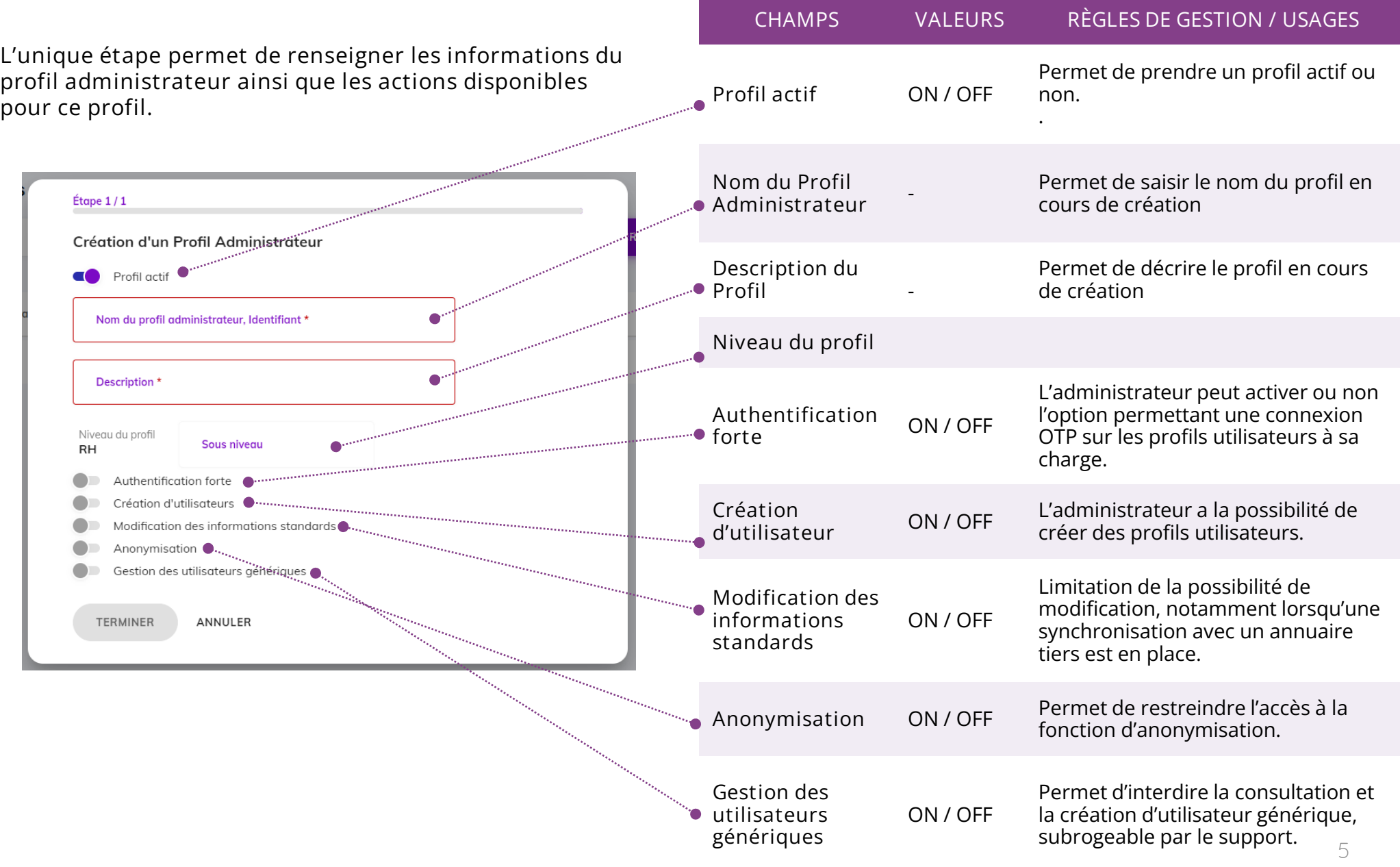

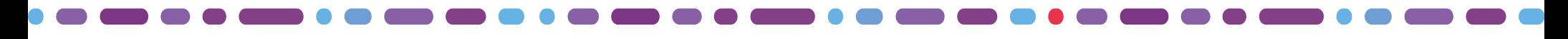

### Bandeau de droite

### **INFORMATIONS** HISTORIQUE

**Le premier Onglet "Informations" permet de consulter et de modifier toutes les informations du profil administrateur.**

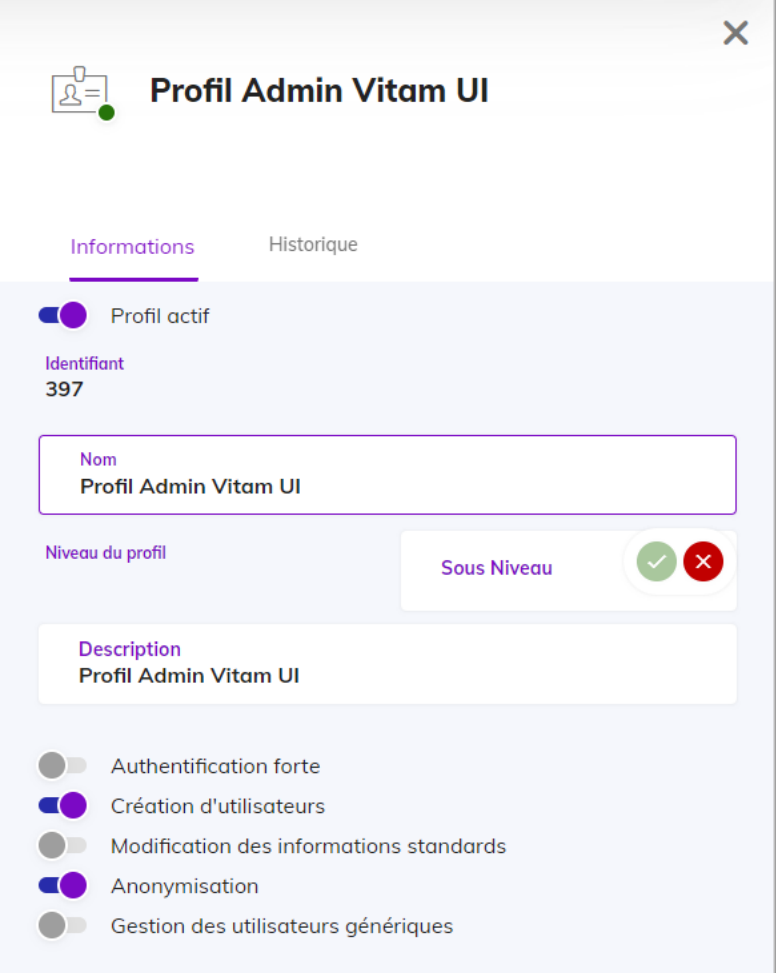

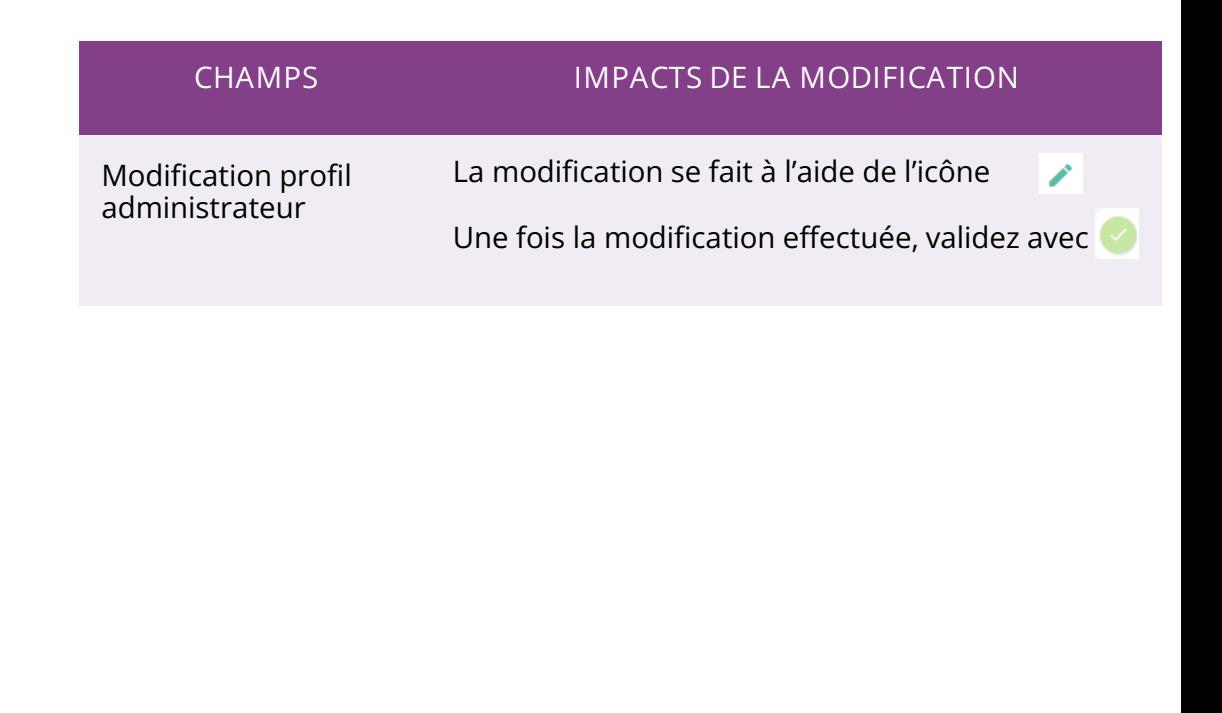

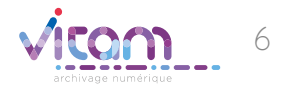

# Bandeau de droite

INFORMATIONS **HISTORIQUE**

**Le deuxième onglet "Historique" permet de consulter les événements de création et de modification du profil administrateur.**

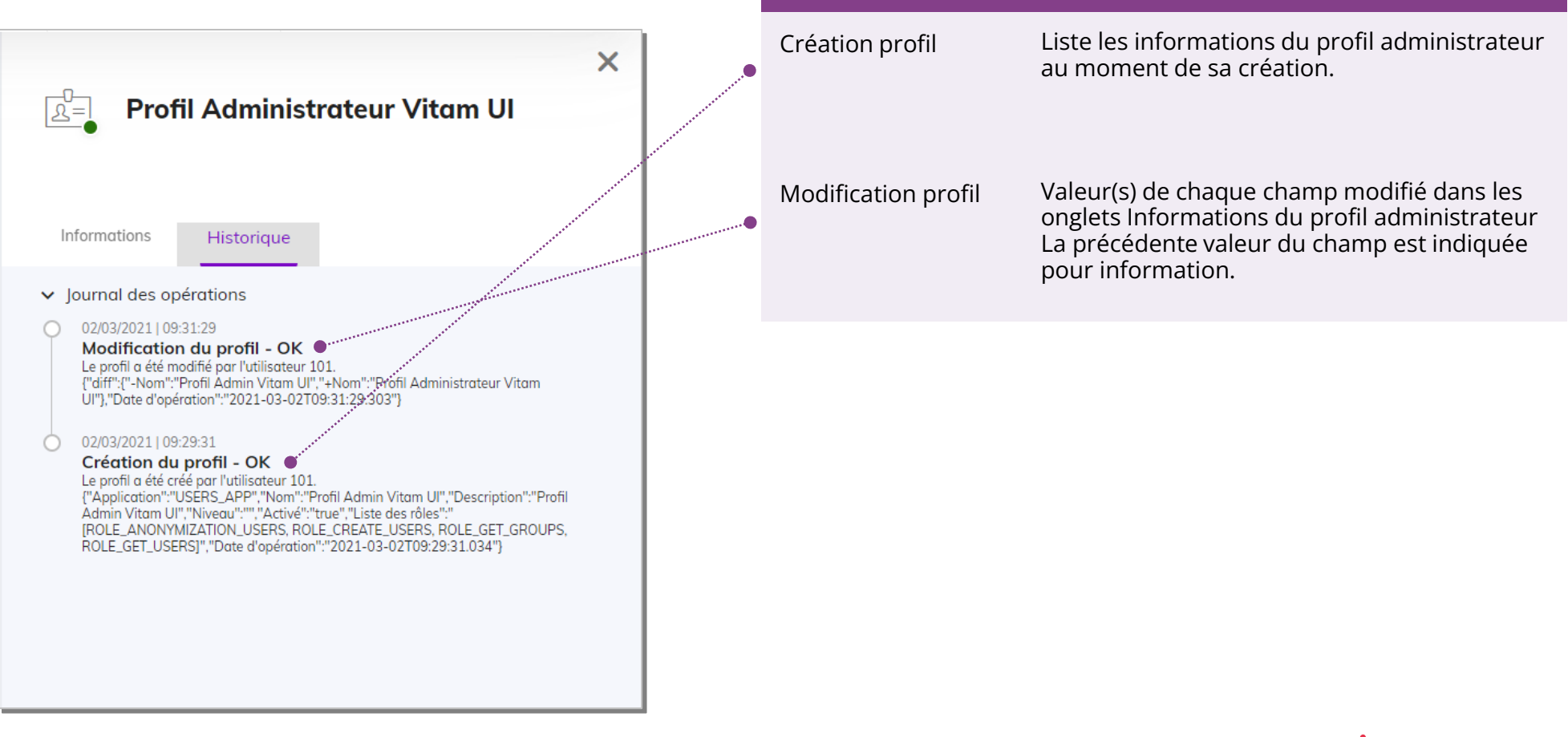

**ÉVÉNEMENTS ACTIONS ENREGISTRÉES**

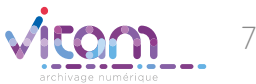

### Programme Vitam  $\bullet$   $\bullet$   $\bullet$

47 rue de la Chapelle, 75018 Paris – France

Tél. : +33 (0)1 86 69 60 03

www.programmevitam.fr

https://twitter.com/@ProgVitam

https://www.linkedin.com/grps/Programme-Vitam

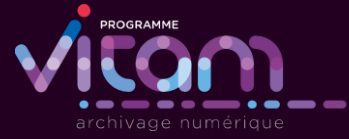